#### **Business Computing Final Project**

You are considering opening a sushi restaurant in Vancouver. Complete the following:

### **Research the competition:**

- Use a search engine to find **five** sushi restaurants in Vancouver with menus available online.
- Looking at the menus find at least **three** items which are on all the menus.
- Create a spreadsheet and record the price of each item for each restaurant.
- Calculate an average price of the 3 items for each restaurant
- Find *Tripadvisor* and *Yelp* ratings of each of the restaurants and add these to your spreadsheet
- Calculate an average rating for each restaurant

#### Example:

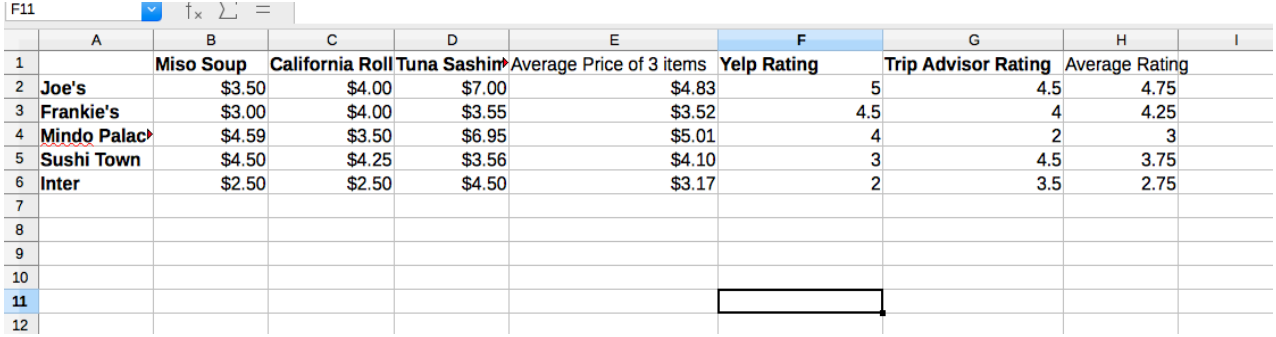

### **Find a location**

- Go to relator.ca and find 3 COMMERCIAL properties for sale for between \$300,000 and \$1,000,000 in the Vancouver area.
- Create a word processing document with a table comparing them
- Choose one which would work best and put a picture of it under the table.

Example:

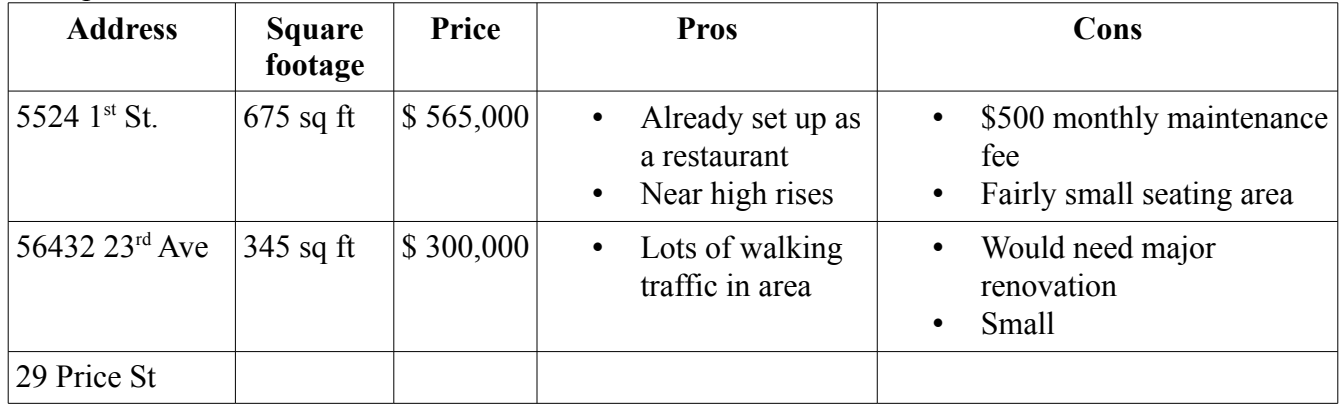

## **Create a menu**

- You will need to create a menu for your restaurant
- Must have 20 items with prices
- Must have address of restaurant
- Add a made up phone number
- Should look very professional

# **Hire staff**

- You will need to hire a manager, wait staff and cooks.
- Create a word processing document and list the qualities you would be looking for in **each** of the different jobs.
- In the same document create a list of 5 questions you would ask potential employees **for each job**.

# **Create an orientation presentation**

- Create a power point presentation which would be shown to your employees
- Should include the expectations of your staff (hygiene, conduct with customers, professionalism, etc)
- Five or more slides, no more than 20 words per slide.

# **Invite critics to an opening night**

- Choose a random date to be your opening night
- Find at least four real food critics in Vancouver using a search engine
- Create a personalized **business letter** for each of them inviting them to an opening night
- In the letter explain why your restaurant is the best

# **Create ads**

- You will create newspaper ads of 2 different sizes (1/8 PAGE, and 1/2 HORIZONTAL)
- To do this create a new text document or drawing file
- Create two rectangles, one 10.28 cm x 16.33 cm (1/8 PAGE), and one 26.26 cm x 25.94 cm (1/2 HORIZONTAL)
- Add text and images to the rectangles to make your ads.
- Make sure to include your address and phone number.